# **Foreman - Bug #5809**

# **don't need to show parent location/organization select box when entering first**

05/20/2014 09:41 AM - Joseph Magen

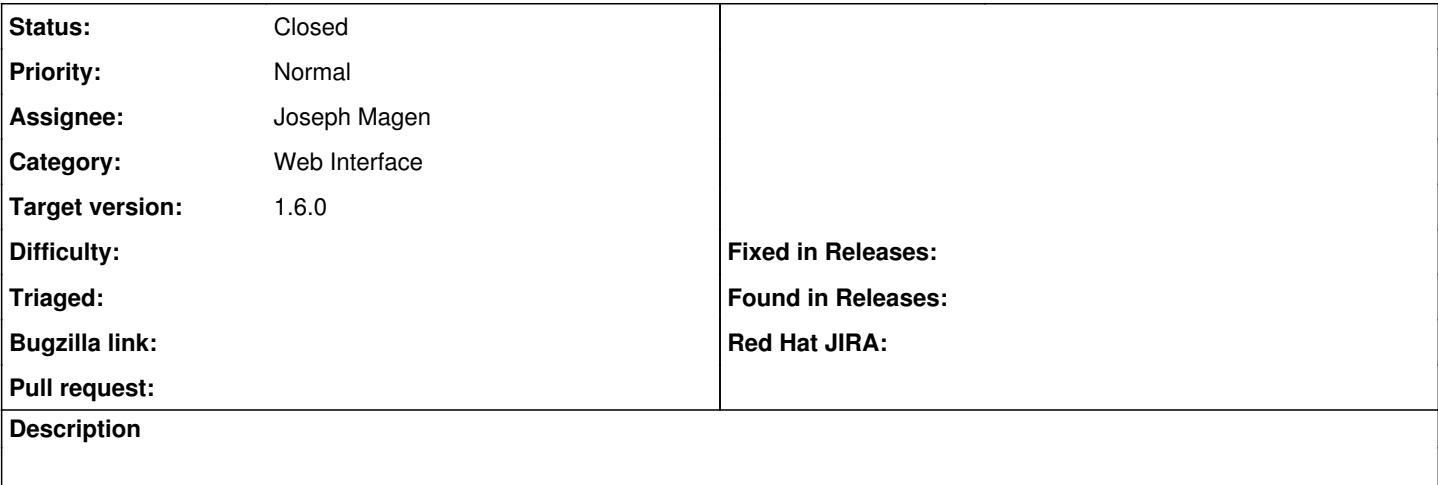

#### **Associated revisions**

### **Revision 92ea9c3b - 06/17/2014 12:40 PM - Joseph Magen**

fixes #5809 - don't show parent location/organization/hostgroup select box if zero or one location/organization/hostgroup

#### **History**

## **#1 - 05/20/2014 12:25 PM - Joseph Magen**

#### *- Status changed from Assigned to Ready For Testing*

[http://ci.theforeman.org/job/test\\_develop\\_pr\\_core/1099/](http://ci.theforeman.org/job/test_develop_pr_core/1099/)

### **#2 - 05/20/2014 12:30 PM - Dominic Cleal**

*- Category set to Web Interface*

<https://github.com/theforeman/foreman/pull/1457>

#### **#3 - 06/11/2014 02:57 PM - Anonymous**

*- Target version changed from 1.8.2 to 1.8.1*

#### **#4 - 06/17/2014 12:40 PM - Dominic Cleal**

*- translation missing: en.field\_release set to 10*

### **#5 - 06/17/2014 01:31 PM - Joseph Magen**

*- Status changed from Ready For Testing to Closed*

*- % Done changed from 0 to 100*

Applied in changeset [92ea9c3bc36a2ccae95c7ba685f529123e669bfc](https://projects.theforeman.org/projects/foreman/repository/foreman/revisions/92ea9c3bc36a2ccae95c7ba685f529123e669bfc).